# Release of ENDF/B-VIII.0-Based ACE Data Files LA-UR-18-24034

Jeremy Lloyd Conlin<sup>\*</sup>, Wim Haeck, Denise Neudecker, D. Kent Parsons, and Morgan C. White

> Nuclear Data Team, XCP-5 Los Alamos National Laboratory

> > May 23, 2018

## 1. Introduction

In February 2018, the National Nuclear Data Center released ENDF/B-VIII.0 [\[1\]](#page-8-0) in the standard Evaluated Nuclear Data Format (ENDF) [\[2\]](#page-8-1). This represents the advances made in nuclear data since the release of ENDF/B-VII.1 [\[3\]](#page-9-0) in 2011.

The Nuclear Data Team at Los Alamos National Laboratory has processed the ENDF/B-VIII.0 library and has made available a library of ACE data tables at several temperatures for each of the incident neutron  $ENDF/B$  files. The library is called Lib80x and is distributed from the website [https://nucleardata.lanl.gov](https://yellow-nucleardata.lanl.gov/ACE/Production/Lib80x.html). The data was processed using NJOY2016.27 [\[4,](#page-9-1) [5\]](#page-9-2); a sample NJOY input deck is given in Appendix [A.](#page-9-3)

The release of the Lib80x library includes all the ENDF/B-VIII.0 incident neutron evaluations processed to the seven temperatures shown in Table [1.](#page-1-0) These are the same temperatures used for the ENDF/B-VII.1-based library, ENDF71x  $[6, 7]$  $[6, 7]$  $[6, 7]$ .

### 1.1. ZA Identifiers

For ENDF/B-VIII.0, 135 incident neutron evaluations were added and one (natural carbon, ZA=6000) was removed. The identifiers—or "names" that uniquely identify a specific data table—contain the ZA of the material. The ZA is calculated as

$$
ZA = Z * 1000 + A,\tag{1a}
$$

<sup>∗</sup>Corresponding author [jlconlin@lanl.gov](mailto:jlconlin@lanl.gov)

<span id="page-1-0"></span>

| Temperature | ZAID      | <b>SZAID</b> |
|-------------|-----------|--------------|
| (K)         | Extension | Extension    |
| 293.6       | .00c      | .800c        |
| 600         | .01c      | .801c        |
| 900         | .02c      | .802c        |
| 1200        | .03c      | .803c        |
| 2500        | .04c      | .804c        |
| 0.1         | .05c      | .805c        |
| 250         | .06c      | .806c        |

Table 1: Temperatures and extensions for ZAIDs and SZAIDs in Lib80x.

or, for metastable materials

$$
ZA = Z * 1000 + A + 300 + S * 100
$$
 (1b)

where  $Z$  is the atomic number,  $A$  is the atomic mass number and  $S$  is the excited state number. Thus for <sup>1</sup>H, ZA=1001; for <sup>56</sup>Fe, ZA=26056; for <sup>137m1</sup>Ce, ZA=58537; and for <sup>235</sup>U, ZA=92235.

There is an exception to this for  $242$ Am. For historical reasons<sup>[1](#page-1-1)</sup> ZA-95242 is for the first metastable state of  $^{242}$ Am and ZA=95642 is for ground-state  $^{242}$ Am. The ZAs in Lib80x are given in Table [2.](#page-1-2)

<span id="page-1-2"></span>

| 1001                 | 1002                 | 1003                 | 2003                 | 2004     | 3006                 | 3007                 | 4007                 | 4009                 | 5010                 |
|----------------------|----------------------|----------------------|----------------------|----------|----------------------|----------------------|----------------------|----------------------|----------------------|
| 5011                 | $6012^*$             | $6013*$              | 7014                 | 7015     | 8016                 | 8017                 | $8018*$              | 9019                 | $10020*$             |
| $10021$ <sup>*</sup> | $10022$ <sup>*</sup> | 11022                | 11023                | 12024    | 12025                | 12026                | $13426^*$            | 13027                | 14028                |
| 14029                | 14030                | $14031$ <sup>*</sup> | 14032 <sup>*</sup>   | 15031    | 16032                | 16033                | 16034                | $16035$ <sup>*</sup> | 16036                |
| 17035                | 17036 <sup>*</sup>   | 17037                | 18036                | $18037*$ | 18038                | 18039 <sup>*</sup>   | 18040                | $18041*$             | 19039                |
| 19040                | 19041                | 20040                | $20041$ <sup>*</sup> | 20042    | 20043                | 20044                | $20045$ <sup>*</sup> | 20046                | 20047                |
| 20048                | 21045                | 22046                | 22047                | 22048    | 22049                | 22050                | $23049^*$            | 23050                | 23051                |
| 24050                | 24051                | 24052                | 24053                | 24054    | $25054$ <sup>*</sup> | 25055                |                      |                      |                      |
| 26054                | $26055$ <sup>*</sup> | 26056                | 26057                | 26058    | 27058                | $27458^{\dagger}$    | 27059                | 28058                | 28059                |
| 28060                | 28061                | 28062                | $28063$ <sup>*</sup> | 28064    | 29063                | $29064$ <sup>*</sup> | 29065                | 30064                | 30065                |
| 30066                | 30067                | 30068                | $30069*$             | 30070    | 31069                | $31070*$             | 31071                | 32070                | 32071 <sup>*</sup>   |
| 32072                | 32073                | 32074                | $32075$ <sup>*</sup> | 32076    | 33073 <sup>*</sup>   | 33074                | 33075                | 34074                | $34075$ <sup>*</sup> |
| 34076                | 34077                | 34078                | 34079                | 34080    | $34081$ <sup>*</sup> | 34082                | 35079                | 35080 <sup>*</sup>   | 35081                |
| 36078                | $36079*$             | 36080                | $36081*$             | 36082    | 36083                | 36084                | 36085                | 36086                | 37085                |
|                      |                      |                      |                      |          |                      |                      |                      | $continued.$         |                      |

Table 2: ZAs for nuclei included in Lib80x.

<span id="page-1-1"></span><sup>1</sup>Prior to ENDF/B-VII.1, only the first excited state of <sup>242</sup>Am was available and **ZA=95242** was used.

We keep this anomaly for historical reasons.

Table 2: ZAs for nuclei included in Lib80x (continued).

| 37086                | 37087                | 38084              | $38085*$             | 38086                | 38087                | 38088              | 38089              | 38090                | 39089                |
|----------------------|----------------------|--------------------|----------------------|----------------------|----------------------|--------------------|--------------------|----------------------|----------------------|
| 39090                | 39091                | 40090              | 40091                | 40092                | 40093                | 40094              | 40095              | 40096                | 41093                |
| 41094                | 41095                | 42092              | $42093$ <sup>*</sup> | 42094                | 42095                | 42096              | 42097              | 42098                | 42099                |
| 42100                | 43098*               | 43099              | 44096                | $44097*$             | 44098                | 44099              | 44100              | 44101                | 44102                |
| 44103                | 44104                | 44105              | 44106                | 45103                | $45104*$             | 45105              | 46102              | $46103*$             | 46104                |
| 46105                | 46106                | 46107              | 46108                | $46109*$             | 46110                | 47107              | 47108*             | 47109                | $47510^{\dagger}$    |
| 47111                | $47112*$             | 47113*             | 47114*               | $47115*$             | 47116*               | 47117*             | $47518^*$          | 48106                | 48107*               |
| 48108                | 48109*               | 48110              | 48111                | 48112                | 48113                | 48114              | $48515^{\dagger}$  | 48116                | 49113                |
| $49114$ <sup>*</sup> | 49115                | 50112              | 50113                | 50114                | 50115                | 50116              | 50117              | 50118                | 50119                |
| 50120                | $50521*$             | $50122\,$          | 50123                | 50124                | 50125                | 50126              | 51121              | $51122$ <sup>*</sup> | 51123                |
| 51124                | 51125                | 51126              | 52120                | $52121$ <sup>*</sup> | $52521*$             | 52122              | 52123              | 52124                | 52125                |
| 52126                | $52527^{\dagger}$    | 52128              | $52529^{\dagger}$    | 52130                | $52131$ <sup>*</sup> | $52531^*$          | 52132              | 53127                | $53128*$             |
| 53129                | 53130                | 53131              | $53132*$             | $53532^*$            | $53133*$             | $53134*$           | 53135              | 54123                | 54124                |
| $54125$ <sup>*</sup> | 54126                | $54127*$           | 54128                | 54129                | 54130                | 54131              | 54132              | 54133                | 54134                |
| 54135                | 54136                | 55133              | 55134                | 55135                | 55136                | 55137              | 56130              | $56131*$             | 56132                |
| 56133                | 56134                | $56135\,$          | 56136                | 56137                | 56138                | $56139*$           | 56140              | 57138                | 57139                |
| 57140                | 58136                | $58137*$           | $58537^*$            | 58138                | 58139                | 58140              | 58141              | 58142                | 58143                |
| 58144                | 59141                | 59142              | 59143                | 60142                | 60143                | 60144              | 60145              | 60146                | 60147                |
| 60148                | $60149*$             | 60150              | $61143*$             | $61144*$             | $61145*$             | $61146*$           | 61147              | 61148                | $61548^{\dagger}$    |
| 61149                | $61150*$             | 61151              | 62144                | 62145                | $62146*$             | 62147              | 62148              | 62149                | 62150                |
| 62151                | 62152                | 62153              | 62154                | 63151                | 63152                | 63153              | 63154              | 63155                | 63156                |
| 63157                | 64152                | 64153              | 64154                | 64155                | 64156                | 64157              | 64158              | 64159                | 64160                |
| 65158*               | 65159                | 65160              | 65161                | $66154$ *            | 66155*               | 66156              | $66157*$           | 66158                | $66159*$             |
| 66160                | 66161                | 66162              | 66163                | 66164                | 67165                | $67566^{\dagger}$  | 68162              | 68163 <sup>*</sup>   | 68164                |
| 68165 <sup>*</sup>   | 68166                | 68167              | 68168                | 68169*               | 68170                | 69168              | 69169              | 69170                | 69171*               |
| $70168$ <sup>*</sup> | $70169*$             | $70170*$           | $70171*$             | $70172*$             | $70173*$             | $70174*$           | $70175*$           | $70176*$             | 71175                |
| 71176                | 72174                | 72175              | 72176                | 72177                | 72178                | 72179              | 72180              | $72181$ <sup>*</sup> | $72182$ <sup>*</sup> |
| 73180                | 73181                | 73182              | 74180                | $74181*$             | 74182                | 74183              | 74184              | $74185$ <sup>*</sup> | 74186                |
| 75185                | $75586$ <sup>†</sup> | 75187              | $76184*$             | $76185*$             | $76186*$             | $76187*$           | $76188*$           | $76189*$             | $76190*$             |
| $76191*$             | $76192$ <sup>*</sup> | 77191              | $77192$ <sup>*</sup> | 77193                | $77594^*$            | 78190 <sup>*</sup> | $78191*$           | $78192$ <sup>*</sup> | 78193*               |
| $78194*$             | 78195*               | 78196 <sup>*</sup> | $78197*$             | $78198*$             | 79197                | 80196              | $80197*$           | $80597*$             | 80198                |
| 80199                | 80200                | 80201              | 80202                | $80203*$             | 80204                | 81203              | $81204*$           | 81205                | 82204                |
| 82205                | 82206                | 82207              | 82208                | 83209                | $83610^*$            | 84208 <sup>*</sup> | 84209 <sup>*</sup> | 84210 <sup>*</sup>   | 88223                |
| 88224                | 88225                | 88226              |                      |                      |                      |                    |                    |                      |                      |
| 89225                | 89226                | 89227              | 90227                | 90228                | 90229                | 90230              | 90231              | 90232                | 90233                |
| 90234                | 91229                | 91230              | 91231                | 91232                | 91233                | 92230              | 92231              | 92232                | 92233                |
| 92234                | 92235                | 92236              | 92237                | 92238                | 92239                | 92240              | 92241              | 93234                | 93235                |
| 93236                | $93636^*$            | 93237              | 93238                | 93239                | 94236                | 94237              | 94238              | 94239                | 94240                |
| 94241                | 94242                | 94243              | 94244                | 94245                | 94246                | 95240              | 95241              | $95642^{\dagger}$    | 95242                |
|                      |                      |                    |                      |                      |                      |                    |                    |                      |                      |

continued. . .

Table 2: ZAs for nuclei included in Lib80x (*continued*).

|  |  | 95243 95244 95644 <sup>†</sup> 96240 96241 96242 96243 96244 96245 96246 |  |  |
|--|--|--------------------------------------------------------------------------|--|--|
|  |  | 96247 96248 96249 96250 97245 97246 97247 97248 97249 97250              |  |  |
|  |  | 98246 98247 98248 98249 98250 98251 98252 98253 98254 99251              |  |  |
|  |  | 99252 99253 99254 99654 <sup>†</sup> 99255 100255                        |  |  |

<span id="page-3-0"></span>\* New evaluations in ENDF/B-VIII.0.

<span id="page-3-1"></span>† Excited state evaluations

### 1.2. SZAID Identifiers

In keeping with the precedent set with the ENDF71x library [\[6\]](#page-9-4), we have used the 2.0.1 header format [\[8,](#page-9-6) [9\]](#page-9-7) for the ACE data tables that are backwards compatible with the legacy or traditional header. These use an SZAID as the unique identifier which contains an SZA—an expanded ZA—and a three-digit extension. While MCNP cannot (yet) handle an SZA, we still make it available as a unique identifier for the materials in the Lib80x library. An SZA is calculated similarly to an ZA:

$$
\mathsf{SZA} = S * 1000000 + Z * 1000 + A. \tag{2}
$$

Like with the  $\mathsf{ZA}\,$ ,  $^{242}\mathsf{Am}$  is an historical exception where  $\mathsf{SZA}\,$ =1095242 is used for the ground-state data and SZA=95242 is used for the first meta-stable state. The SZAID extensions and their associated temperatures are given in Table [1.](#page-1-0)

### 2. Testing the ACE Files

We have performed a number of tests on the processed data to ensure it's quality. We have two main ways of testing the processed ACE files: 1) performing MCNP6 [\[10\]](#page-9-8) calculations for benchmark models; and 2) running checkACE [\[11\]](#page-9-9), a series of checks on the physics of the nuclear data.

#### 2.1. checkACE

checkACE is a collection of 10 Fortran routines which read the ACE files prepared by NJOY for MCNP. Common sense testing of data values is performed and anomalous results are reported. These results may be due to problems in the evaluation files, or in the NJOY processing, or in the checking procedures themselves. Follow-up investigation is required to pinpoint the cause of the anomalous results.

We do not document here the specific checks that are performed by checkACE; those are reported in The Rules of CHECKACE – a Suite of Checking Codes for MCNP ACE Cross Section Files [\[11\]](#page-9-9). We do report on the anomalous findings and what we have done to mitigate the errors. Note that for some cases, we don't provide an immediate solution, but do note the issue.

check5  $131$ Pa and  $133$ Pa values for the number of secondary neutrons produced from MT=5 that are close to—or larger than—the current MCNP limit of 11 secondary particles. (This is a long-standing issue in the protactinium evaluation files.)

check heat Several isotopes have a large number of negative kerma/heating values:

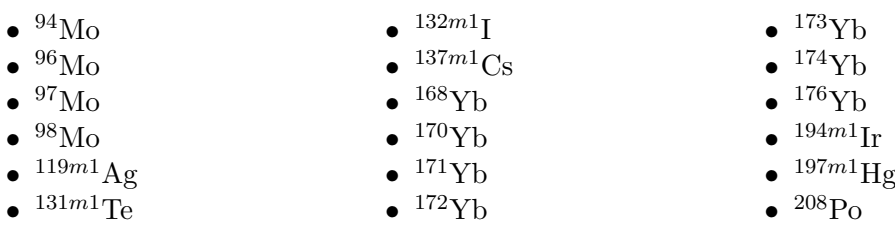

Negative kerma/heating values indicate a problem with the evaluation and nothing has been done to correct this.

check\_ures Only three nuclides had negative cross sections in the probability tables coming out of NJOY:  $^{22}$ Na,  $^{36}$ Ar and  $^{106}$ Cd. These negative cross sections appear because the evaluation of these nuclides has an LSSF flag of 0 (MF=3 contains background cross sections) and all or some of these background cross sections are negative in the unresolved resonance region. When sampling the cross section values from the unresolved resonance parameters, these backgrounds need to be added to the final cross section values. Negative values can therefore occur when the sampled cross section values are small. Because the cross section values are sorted prior to generating the probability bins, these negative cross section bins are often limited to the first few bins of the probability table. These three nuclides were therefore reprocessed without probability tables.

Negative cross sections also appeared in the  $^{240}$ Pu probability tables but this was traced back to an error in the evaluation (the total cross section was smaller than its components, thus leading to an artificial negative background for the total cross section). NJOY2016 was updated to handle such a case by setting the resulting total background to 0.0 when the total cross section appeared to be smaller than its components. More information can be found in NJOY2016 Updates for ENDF/B-VIII.0 [\[12\]](#page-9-10).

checknd n The ACE checking codes also detected non-monotonic CDF values for  $^{20}$ Ne and a negative PDF value for  $37\text{Ar}$ . Both nuclides are new to ENDF/B-VIII.0 and were taken from the TENDL libraries. Both problems were solved by correcting the evaluation.

For <sup>20</sup>Ne, the issue appeared in the secondary neutron energy-angular distribution from MF=6/MT=22. NJOY2016 has an option that is switched on by default to smooth the lower energy part of center-of-mass distributions that uses a histogram representation the lower energy part of center-of-mass distributions that uses a histogram representation for the outgoing energy with a  $\sqrt{E}$  shape. However, NJOY assumes that the first energy value is always  $0 \text{ eV}$  when doing this. In this case, the first energy value was not  $0 \text{ eV}$ but 1.457 852 MeV. NJOY therefore added outgoing energy values after this first energy point that were actually smaller than 1.457 852 MeV. This resulted in the appearance of negative CDF values for these added outgoing energy points. This only occurred for

the following incident neutron energies: 7.4 MeV, 8 MeV, 8.5 MeV, 9 MeV and 10 MeV. All other incident energy values used 0 eV as the first outgoing energy point. Because the probability of this first outgoing energy bin was set to  $1 \times 10^{-19}$  in the evaluation, it was decided to correct the evaluation directly by replacing the original outgoing energy of 1.457 852 MeV by 0 eV. This correction has no impact on the actual PDF values of the other outgoing energy bins.

For <sup>37</sup>Ar, the issue appeared in the secondary neutron energy-angular distribution from MF=6/MT=5. For QA purposes, NJOY2016 includes a number of consistency checks which may either inform the user of an issue or even automatically correct data in an ACE file when a problem is detected. One such test is the verification of the maximum outgoing neutron energy to see if it is smaller than the physically possible maximum outgoing energy. If NJOY detects such a problem, NJOY will correct the outgoing energy value to not be higher than the physically possible maximum outgoing energy after which it will renormalise the CDF. Under normal circumstances, the outgoing energy values are only changed by very small fractions. In the case of  $MF=6/MT=5$  of  ${}^{37}Ar$ , the evaluation included several outgoing energy values with associated probabilities of  $1 \times 10^{-16}$  or lower that were above the physically possible maximum outgoing energy. The differences were of the order of a few to even  $10\%$  in some cases. This leads to a negative CDF value for an incident energy of 160 MeV after the renormalisation of the CDF. Due to the low probability of these outgoing energy values, it was decided to correct the evaluation directly by removing the outgoing energy bins at the end of the distribution for each incident energy value if the associated probability was lower than  $1 \times 10^{-16}$ . As with the correction for <sup>20</sup>Ne, this correction has no impact on the actual PDF values of the other outgoing energy bins.

#### 2.2. Benchmark Models

We have performed MCNP calculations for two different kinds of benchmarks: 1. critical benchmarks from the ICSBEP [\[13\]](#page-9-11) as created by "Skip Kahler" (see [\[1,](#page-8-0) Appendix A]); and 2. pulsed sphere calculations.

We don't report on the details of these benchmark models here; additional reports/papers on the analysis are forthcoming. We do show the graphical results of the benchmark cal-culations in Figure [1,](#page-6-0) where the calculated  $k_{\text{eff}}$  values for 1151 benchmark simulations are shown. These are the same benchmark models in [\[1,](#page-8-0) Appendix A]. In Figure [1b](#page-6-1) is shown the ratio of the calculated  $k_{\text{eff}}$  value to the experimentally measured value.

In Figure [2](#page-7-0) we show the comparison of pulsed sphere calculations using ENDF/B-VII.1 and ENDF/B-VIII.0-based data libraries. As with the critical benchmarks, we can see that the ENDF/B-VIII.0-based libraries better match—on average—the experimental values than the ENDF/B-VII.1-based library.

### 3. Changes to NJOY

Each release of the ENDF/B library often results in the introduction of new data formats in the ENDF-6 format. With ENDF/B-VIII.0, which was released in February 2018,

<span id="page-6-0"></span>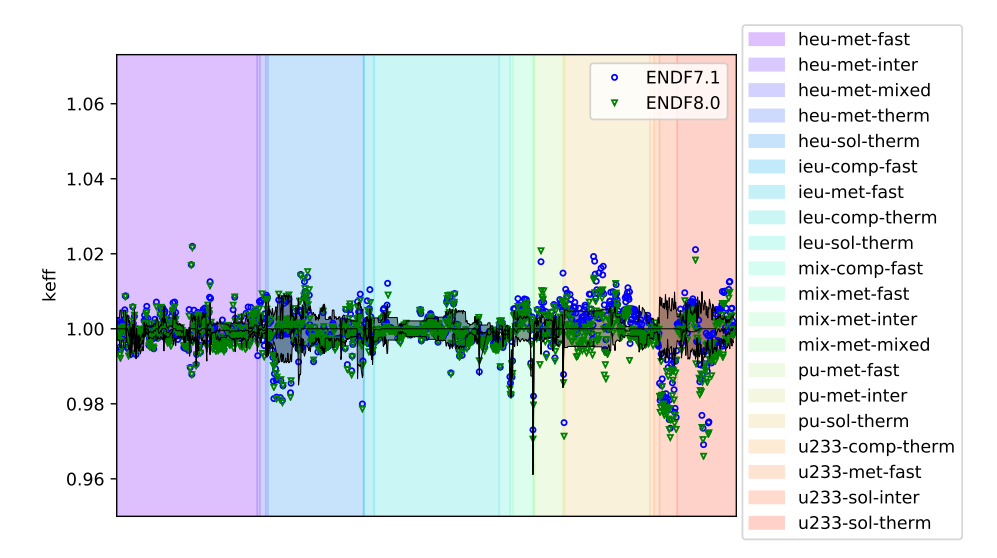

(a) Calculated  $k_{\text{eff}}$  results for 1151 critical assembly models. The black lines and shaded region shows the experimentally measured value and uncertainty, respectively.

<span id="page-6-1"></span>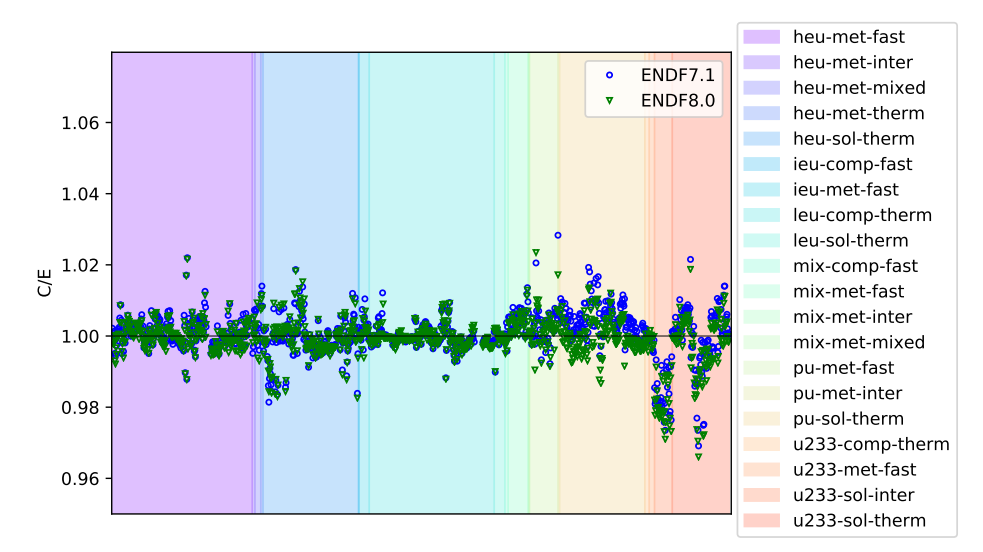

(b) Ratio of calculatd (MCNP) to experimental  $k_{\text{eff}}$  results.

Figure 1:  $k_{\rm eff}$  results from the final version of ENDF/B-VIII.0.

<span id="page-7-0"></span>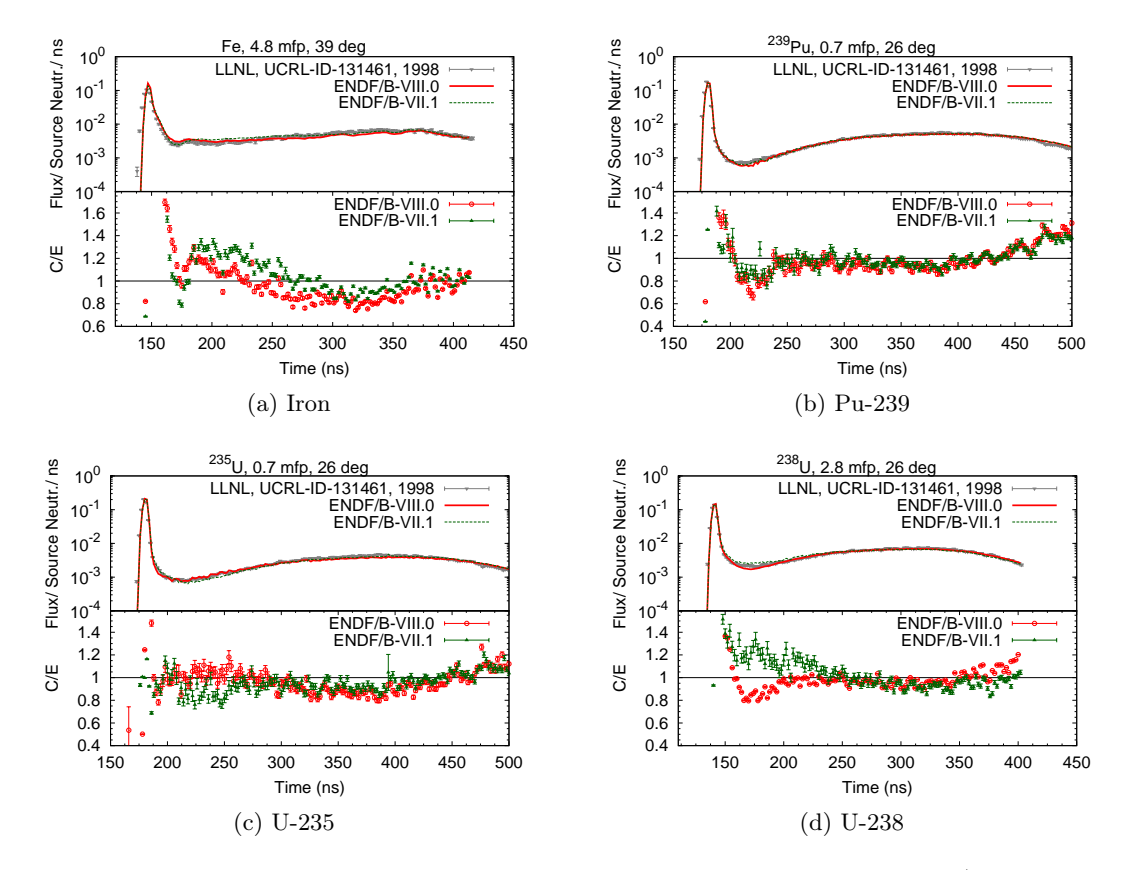

Figure 2: Comparison of measured LLNL pulsed sphere data with ENDF/B-VII.1 and ENDF/B-VIII.0 simulations.

new formats were added for allowing tabulated fission energy release components in the MF=1/MT=458 section, to allow for sub-actinide fission and non-neutron induced fission in the MF=8/MT=18 and MF=10/MT=18 sections, and to add fission neutron and gamma emission probabilities in the MF=6/MT=18 section [\[2\]](#page-8-1). Processing codes must be adapted to ensure that they are capable of using these new data, or at the very least understand the new formats. NJOY2016, the production version of the nuclear data processing code developed at Los Alamos National Laboratory is no exception to this.

In addition to format changes, a new evaluated nuclear data library also tends to push the limits of the processing codes leading to a number of fixes and updates to correct problems that were uncovered while processing the beta releases and final release of ENDF/B-VIII.0:

- Updates to ACER for plot generation and thermal scattering data formatting.
- Updates to ERRORR for covariance processing.
- Updates to LEAPR for generating thermal scattering data.
- Updates to PURR for unresolved resonance probability tables.
- Updates to THERMR for thermal scattering data.
- Integration of an NJOY2012 update file from the IAEA

For more detailed information about the changes made to NJOY2016, please see  $NJOY2016$  Updates for  $ENDF/B-VIII.0$  [\[12\]](#page-9-10).

# 4. Conclusion

The Lib80x library is recommended for use in all Monte Carlo transport calculations. It contains updated nuclear data which is a result of many years of work by researchers from around the world.

### References

- <span id="page-8-0"></span>[1] D.A. Brown et al. "ENDF/B-VIII.0: The 8th Major Release of the Nuclear Reaction Data Library with CIELO-project Cross Sections, New Standards and Thermal Scattering Data". In: *Nuclear Data Sheets* 148 (2018). Special Issue on Nuclear Reaction Data, pp. 1-142. ISSN: 0090-3752. DOI: [https://doi.org/10.1016/j.](https://doi.org/https://doi.org/10.1016/j.nds.2018.02.001) [nds.2018.02.001](https://doi.org/https://doi.org/10.1016/j.nds.2018.02.001). url: [https://www.sciencedirect.com/science/article/](https://www.sciencedirect.com/science/article/pii/S0090375218300206) [pii/S0090375218300206](https://www.sciencedirect.com/science/article/pii/S0090375218300206).
- <span id="page-8-1"></span>[2] A. Trkov, M. Herman, and D. A. Brown. ENDF-6 Formats Manual: Data Formats and Procedures for the Evaluated Nuclear Data Files ENDF/B-VI, ENDF/B-VII and ENDF/B-VIII. Tech. rep. BNL-203218-2018-INRE. National Nuclear Data Center, Brookhaven National Laboratory, Feb. 2018.
- <span id="page-9-0"></span>[3] M.B. Chadwick et al. "ENDF/B-VII.1 Nuclear Data for Science and Technology: Cross Sections, Covariances, Fission Product Yields and Decay Data". In: Nuclear Data Sheets 112.12 (2011), pp. 2887–2996. ISSN: 0090-3752. DOI:  $10.1016/j.nds.$ [2011.11.002](https://doi.org/10.1016/j.nds.2011.11.002). url: [http://www.sciencedirect.com/science/article/pii/](http://www.sciencedirect.com/science/article/pii/S009037521100113X) [S009037521100113X](http://www.sciencedirect.com/science/article/pii/S009037521100113X).
- <span id="page-9-1"></span>[4] A. C. Kahler et al. *NJOY2016*. 2016. url: https://github.com/njoy/NJ0Y2016 (visited on 2016).
- <span id="page-9-2"></span>[5] R. E. MacFarlane et al. The NJOY Nuclear Data Processing System, Version 2016. Ed. by A. C. Kahler. LA-UR-17-20093. Los Alamos National Laboratory. Dec. 2016. url: <https://github.com/njoy/NJOY2016-manual>.
- <span id="page-9-4"></span>[6] Jeremy Lloyd Conlin et al. Continuous Energy Neutron Cross Section Data Tables Based upon ENDF/B-VII.1. Tech. rep. LA-UR-13-20137. Los Alamos National Laboratory, Feb. 2013.
- <span id="page-9-5"></span>[7] Jeremy Lloyd Conlin et al. "Release of ENDF/B-VII.1-based Continuous Energy Neutron Cross Section Data Tables for MCNP". In: Transactions of the American Nuclear Socity. LA-UR-13-20240. Atlanta, Georgia: American Nuclear Society, June 2013.
- <span id="page-9-6"></span>[8] Jeremy Lloyd Conlin et al. Version 2.0.0 of ACE Tables Header Format. Tech. rep. LA-UR-12-25177. Los Alamos National Laboratory, Sept. 2012.
- <span id="page-9-7"></span>[9] Mark G. Gray. ACE Table Header Format Version 2.0.1. Memo XCP-5:15-054. Los Alamos National Laboratory, Sept. 2015.
- <span id="page-9-8"></span>[10] T. Goorley et al. "Initial MCNP6 Release Overview". English. In: Nuclear Technology 180.3, SI (DEC 2012), 298–315. issn: 0029-5450.
- <span id="page-9-9"></span>[11] D. Kent Parsons. The Rules of CHECKACE – a Suite of Checking Codes for MCNP ACE Cross Section Files. Memo XCP-5:15-032. Los Alamos National Laboratory, Apr. 2015.
- <span id="page-9-10"></span>[12] W. Haeck et al. NJOY2016 Updates for ENDF/B-VIII.0. Tech. rep. LA-UR-18- 22676. Los Alamos National Laboratory, 2018.
- <span id="page-9-11"></span>[13] J. Blair Briggs. International Handbook of Evaluated Criticality Safety Benchmark Experiments. September 2013. Nuclear Energy Agency (AEN/NEA), 2013.

### <span id="page-9-3"></span>A. Typical NJOY Input Deck

The Nuclear Data Team at LANL typically produces ACE files using a few NJOY steps instead of one large input deck. The steps are:

- 1. reconstruct the resonances,
- 2. Doppler broaden to the appropriate temperature, and
- 3. create an ACE file.

Each step has its own input deck, examples of which are given below for <sup>235</sup>U. You will note that there are multiple NJOY modules called at each step in the processing.

**EXECONATION RESONANCE Reconstruction**  $_1$  | moder  $20 -30 /$  $3 \text{ }$  reconr  $4 \mid -30 \cdot -31 \rangle$ 5 | 'automated processing using ndvv.njoy.process see \*.log files' /  $6 \mid 9228 \; 0 \; 0 \;/$  $7 \mid 0.001 \; 0.0 \; 0.01 \; 5.0000000000000004e-08 \; /$  $8$  0 / 9 moder  $_{10}$  -31 21 /  $11$  stop 12

```
EXECUTE: Doppler Broadening, KERMA, and Gas Production \overline{a}1 moder
2 \mid -31 \cdot -41 \cdot /3 broadr
4 \mid -30 \cdot -31 \cdot -32 \mid5 9228 1 0 0 0.0 /
6 \mid 0.001 \cdot 1000000.0 \cdot 0.01 \cdot 5.0000000000000004e-087 \mid 293.68 0 /
9 broadr
10 -30 -41 -42 /
11 | 9228 1 0 0 0.0 /
12 \mid 0.001 -10000000.0 0.01 5.000000000000004e-0813 293.6
14 0 /
15 heatr
16 -30 -32 -33 /
17 9228 3 0 0 0 2 /
18 442
19 443
20 444
_{21} heatr
22 \mid -30 \, -42 \, -43 \, /23 9228 3 0 0 0 2 /
_{24} 442
25 \quad 44326 444
27 \vert gaspr
28 -30 -33 -34 /
29 | gaspr
30 \mid -30 \text{ -}43 \text{ -}44 \text{ /}31 thermr
32 \mid 0 -34 -35 \mid33 0 9228 16 1 1 0 0 1 221 2 /
34 293.6 /
35 \mid 0.001 \; 10.0 \; /36 thermr
37 \mid 0 -44 -45 \mid38 0 9228 16 1 1 0 0 1 221 2 /
39 | 293.6 /
40 0.001 10.0 /
41 moder
42 \mid -35 \ 22 \n43 moder
44 -45 23 /
45 stop
46
```
ACE Creation  $_1$  | purr  $20 \t21 \t22 /$ <sup>3</sup> 9228 1 1 16 64 1 /  $4 \mid 293.6 /$  $5 \mid 1000000000000.0 \mid$  $6$  0 /  $7 \vert \text{acer}$  $8$  20 22 0 23 24 /  $9 \mid 1 \; 0 \; 1 \; 0.000000 /$ <sup>10</sup> 'U235 Lib80x (jlconlin) Ref. see jlconlin (ref 01/29/2018 07:54)' /  $11$  9228 293.6 /  $12 \mid 11 \mid$  $13 \mid$  /  $14$  acer <sup>15</sup> 0 23 0 25 26 / 16 7 1 1 0.800000 / 17 | 'U235 Lib80x (jlconlin) Ref. see jlconlin (ref 01/29/2018 07:54)' /  $18$  stop 19